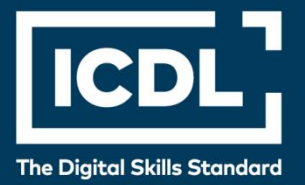

# **ICDL Professional PREZENTACIJE NAPREDNI NIVO**

Syllabus 3.0

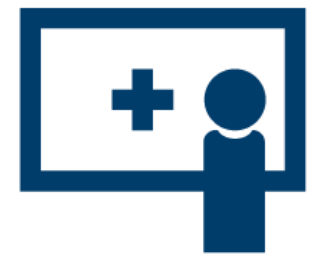

**Nastavni plan**

icdl.org

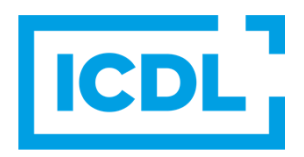

#### **Svrha**

U ovom dokumentu je detaljno opisan nastavni plan za ICDL napredni modul Prezentacije. Nastavni plan kroz ishode opisuje znanja i veštine koje kandidat treba da poseduje da bi položio test za ovaj modul. Nastavni plan predstavlja osnov za teorijski i praktični deo testa za ovaj modul.

#### **Copyright © 1997-2019 ICDL Foundation**

Sva prava zadržana. Nijedan deo ovog dokumenta, bez izuzetka, se ne sme reporodukovati bez prethodnog odobrenja ICDL Fondacije. Zahtevi za dobijanje odobrenja se dostavljaju Regionalnoj ICDL kancelariji u Beogradu.

#### **Odricanje od odgovornosti**

Iako je ICDL Fondacija pažljivo pripremala ovaj dokument, ICDL Fondacija, kao izdavač, i Regionalna ICDL kancelarija u Beogradu, ne garantuju apsolutnu tačnost informacija sadržanih u nastavnom planu niti snose odgovornost za bilo koju grešku, propust, netačnost, gubitke niti štete koje mogu nastati na osnovu sadržanih informacija ili bilo kog uputstva ili saveta iz ovog teksta. ICDL Fondacija zadržava pravo da vrši izmene, po sopstvenom nahođenju u bilo koje vreme bez prethodne najave.

Copyright 1997-2019 ICDL Foundation. ICDL Foundation, ICDL Europe, ICDL, ECDL and related logos are registered business names and/or trademarks of ECDL Foundation.

## **Prezentacije - Napredni nivo**

Ovaj modul obuhvata napredne koncepte i veštine potrebne za planiranje i pravljenje prezentacija upotrebom aplikacije za prezentacije.

### **Ciljevi modula**

Kandidat bi trebalo da bude u stanju da:

- Razume ciljnu publiku, mesto održavanja i razmotri tehničke mogućnosti pri planiranju prezentacije.
- Kreira i modifikuje šablone, teme i da radi sa master slajdovima.
- Poboljša prezentaciju upotrebom ugrađenih alata za crtanje (drawing) i slike, kao i da koristi alternativni tekst za pristupačnost.
- Primeni napredne funkcije za formatiranje grafikona kao i da kreira i menja dijagrame.
- Ubaci audio i video zapis, napravi audio i snimak ekrana i da primeni ugrađene opcije za animaciju.
- Koristi funkcije za povezivanje, ugrađivanje, unos i izvoz u cilju integracije podataka; Koristi lozinku za osiguravanje prezentacije.
- Radi sa prilagođenim (custom) prezentacijama i da primeni odgovarajuća podešavanja; Koristi presenter view i da kontroliše slajd šou.

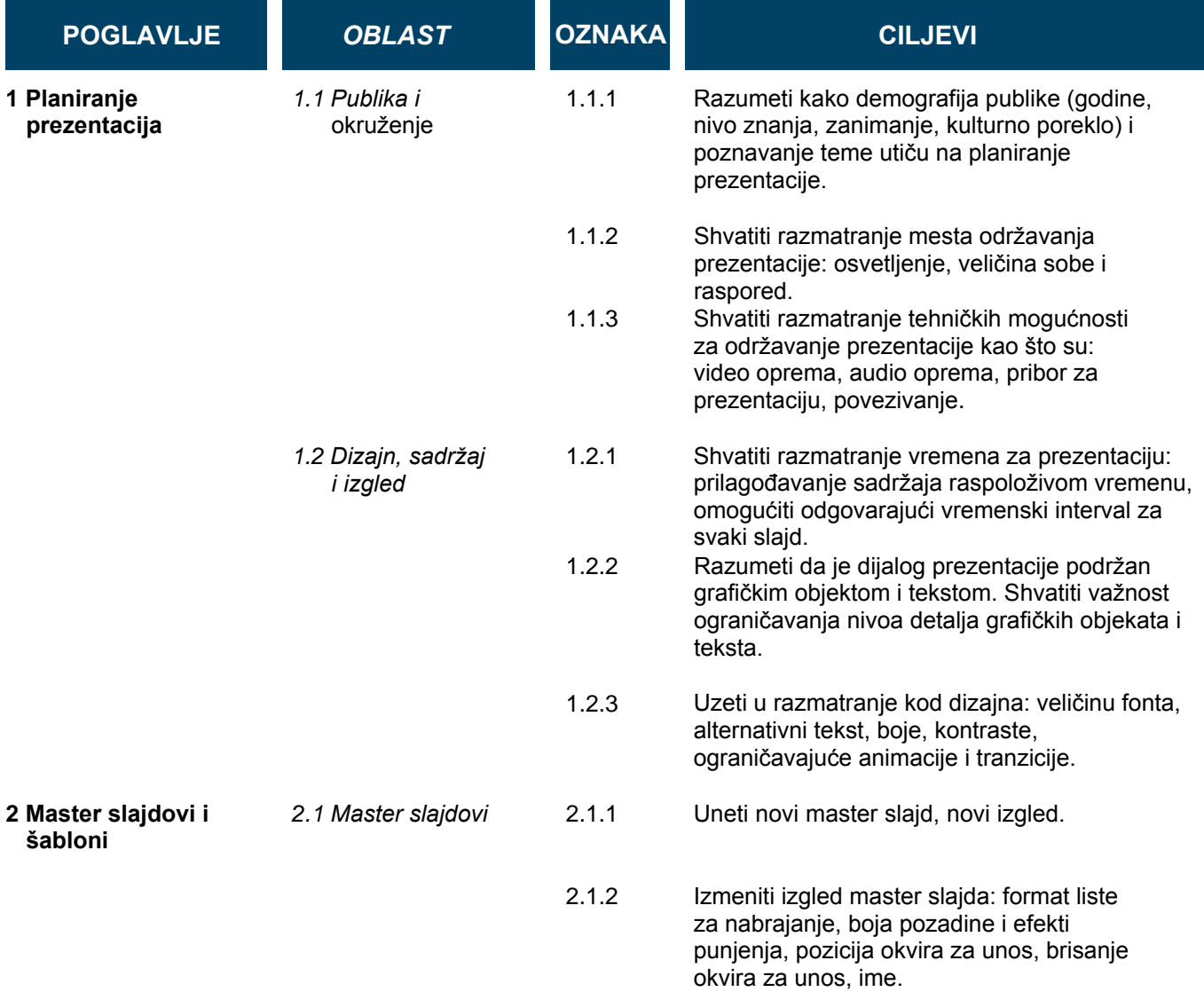

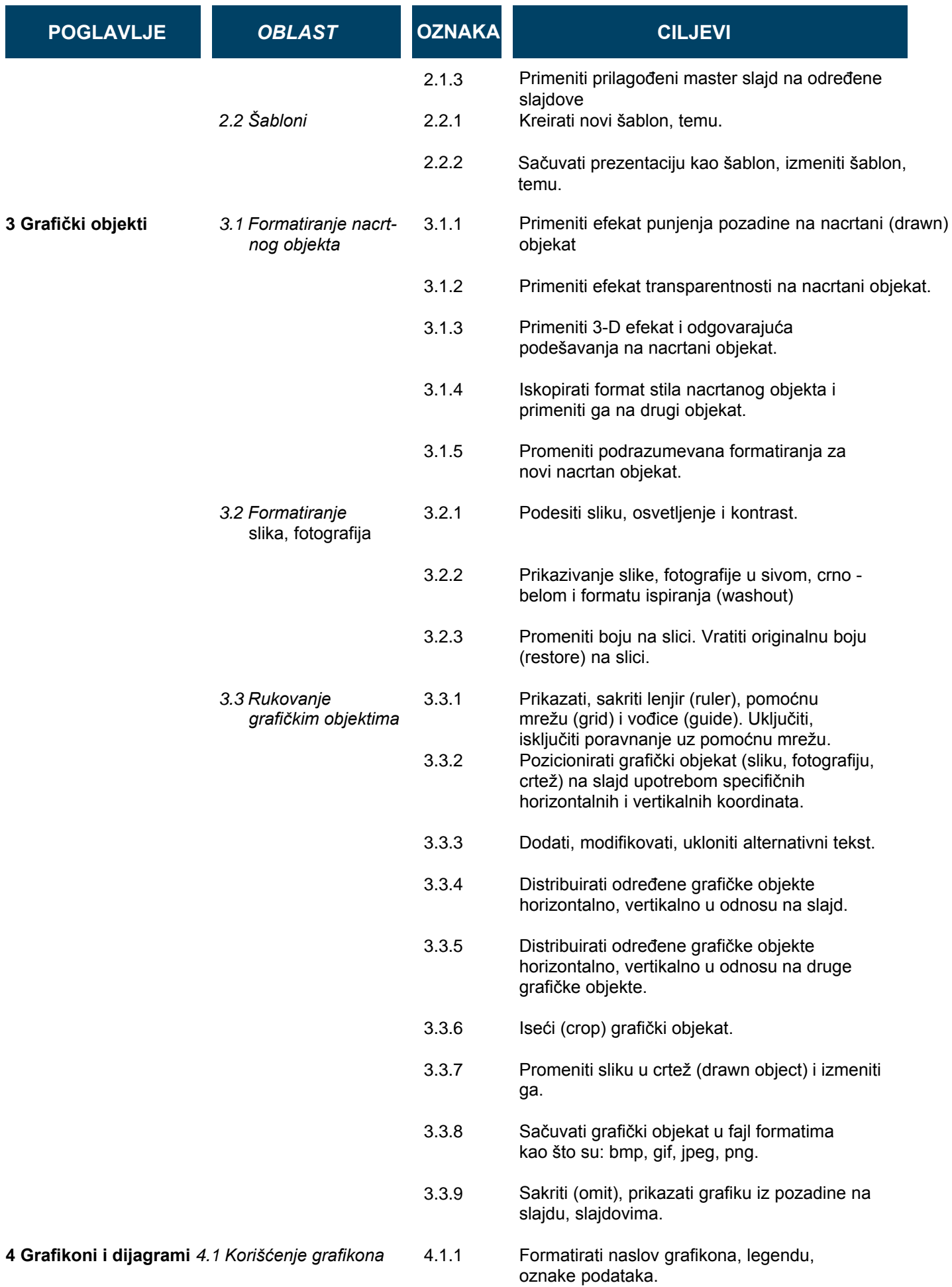

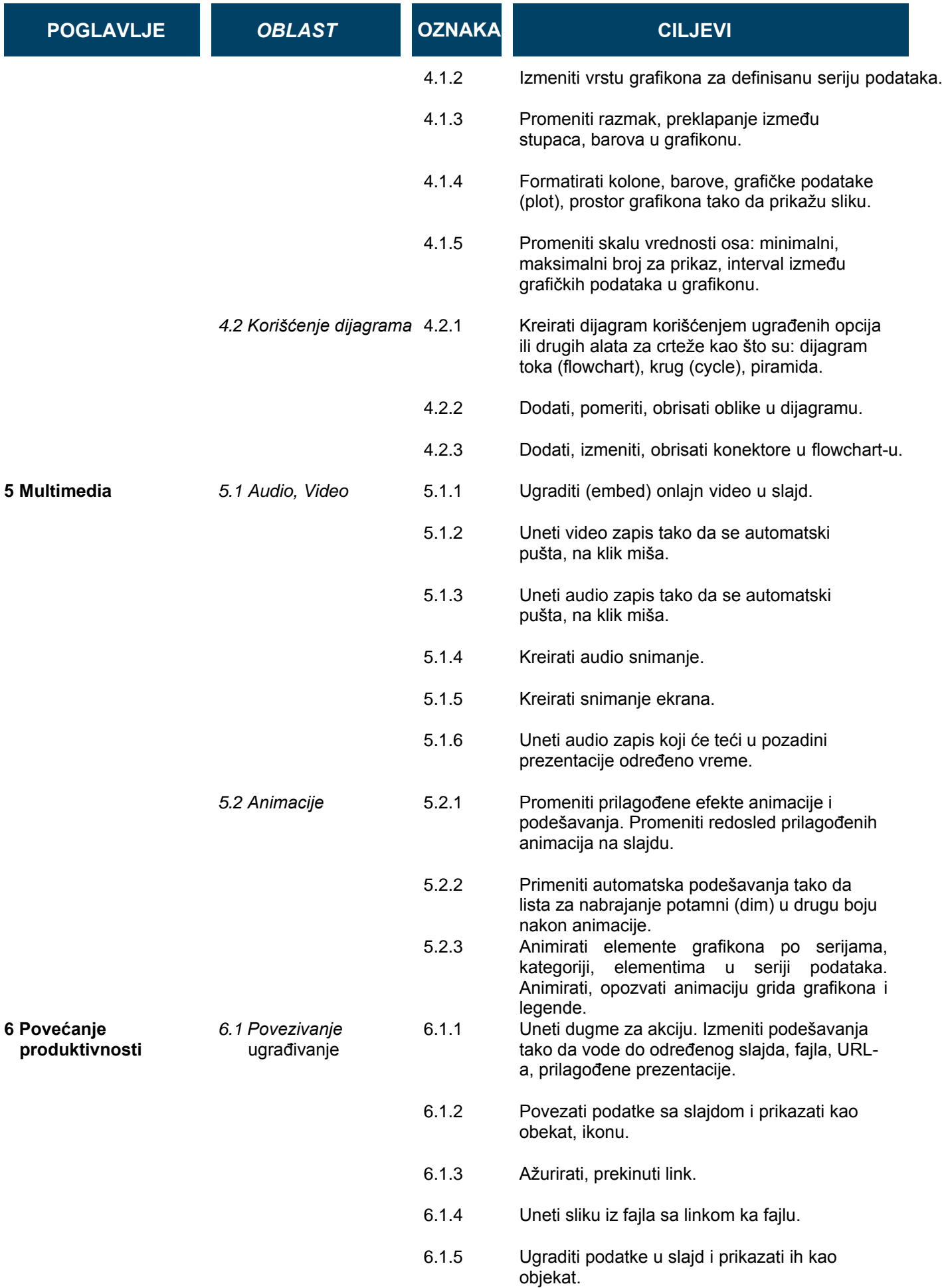

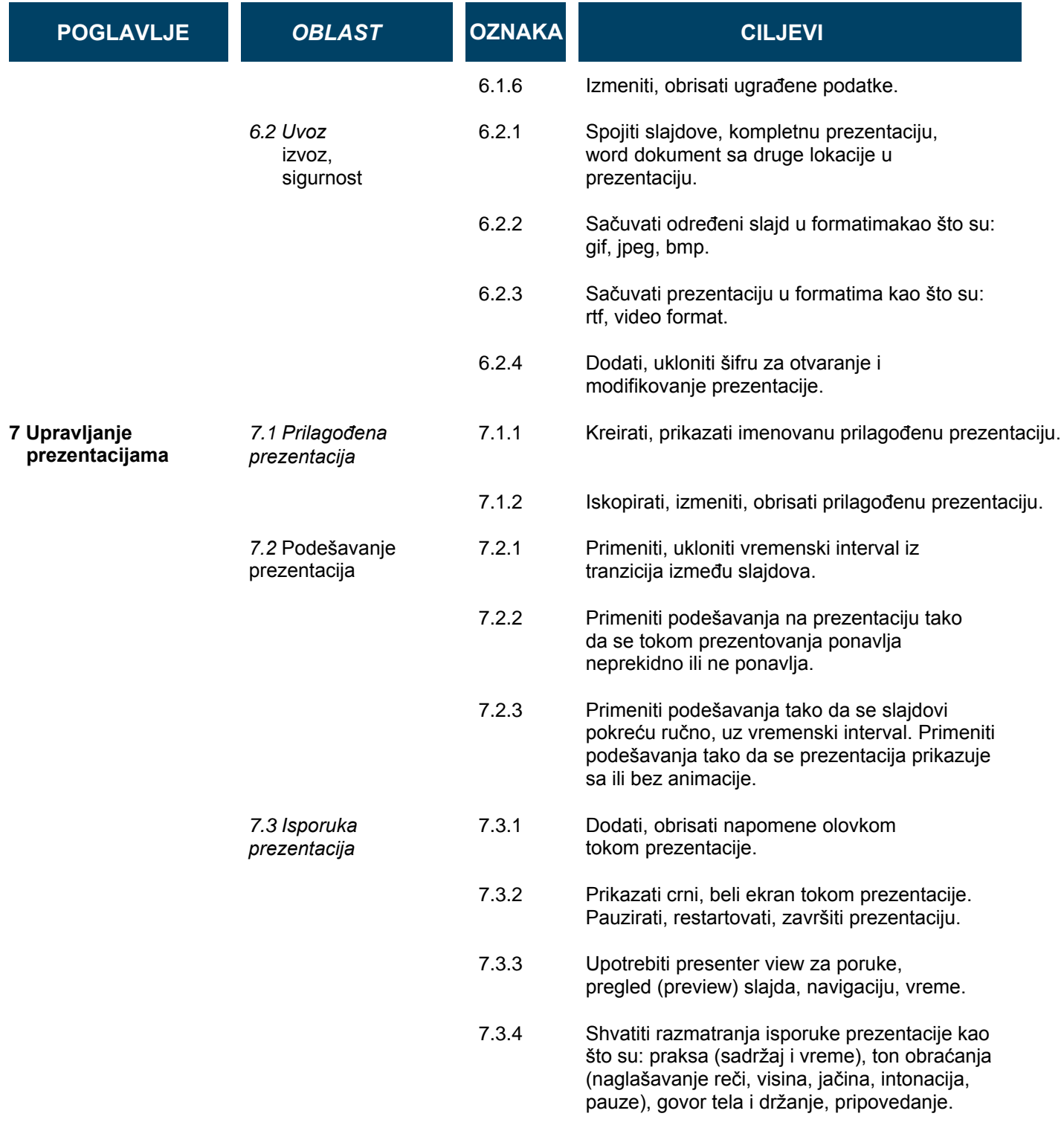